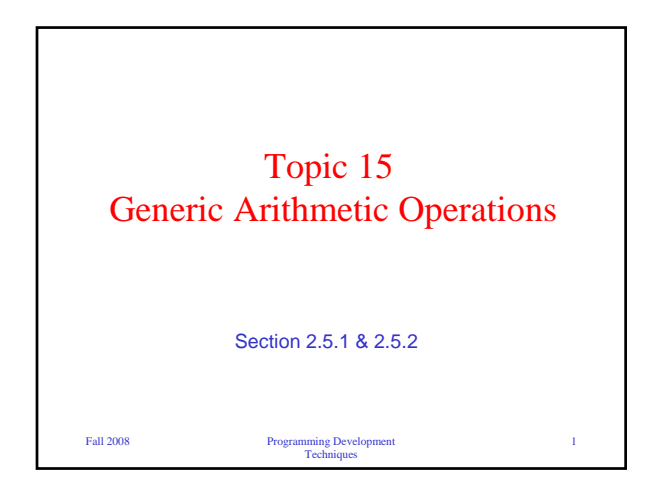

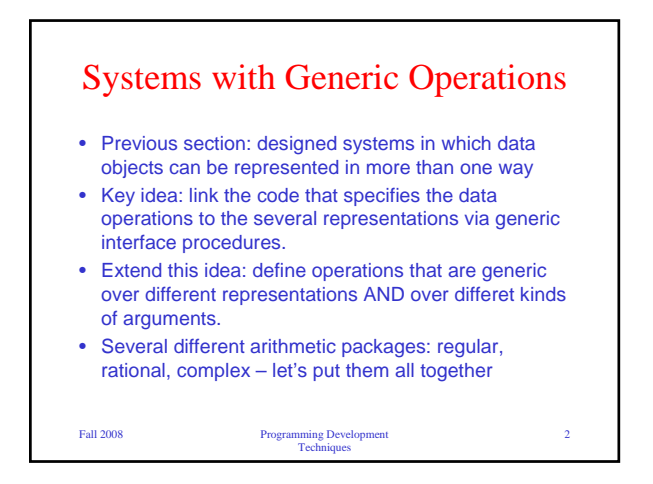

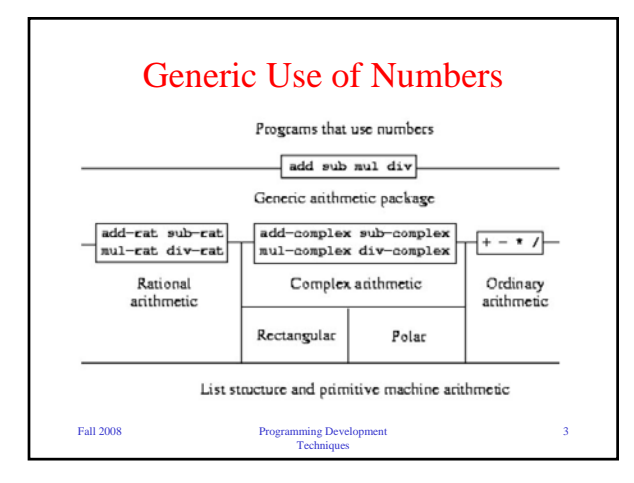

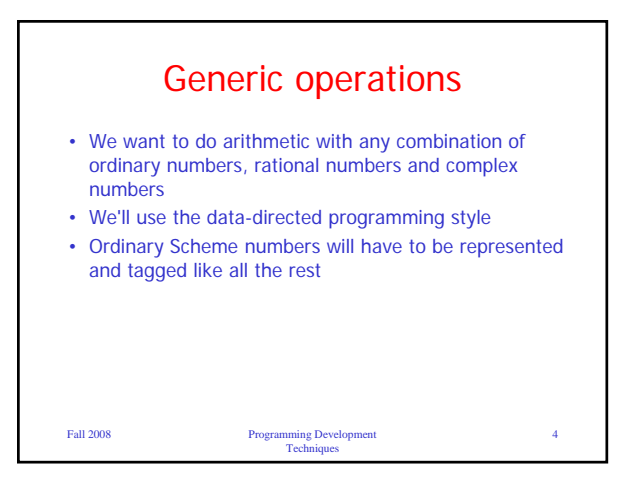

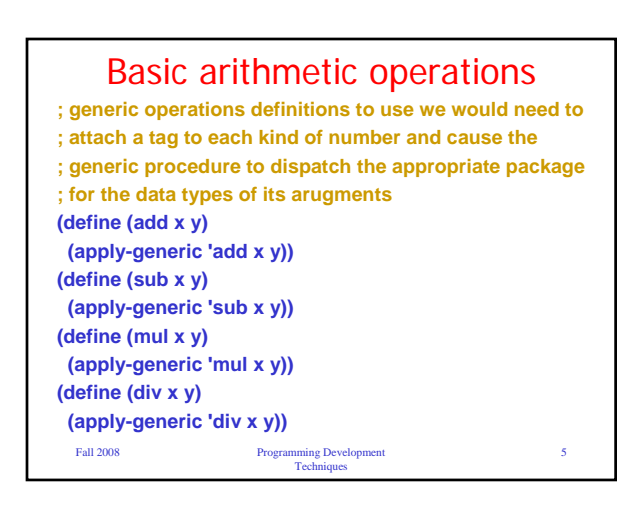

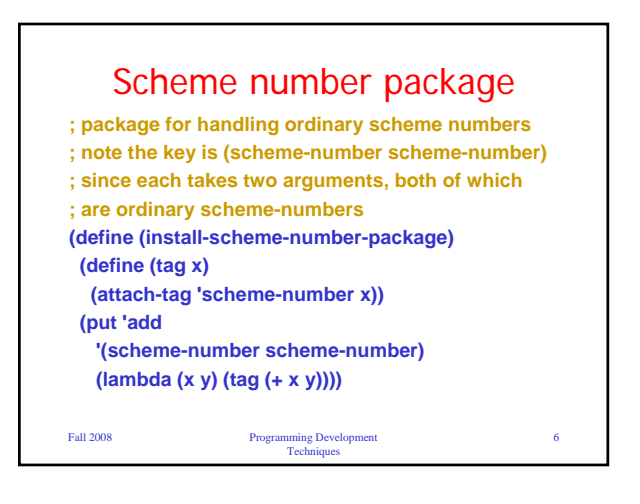

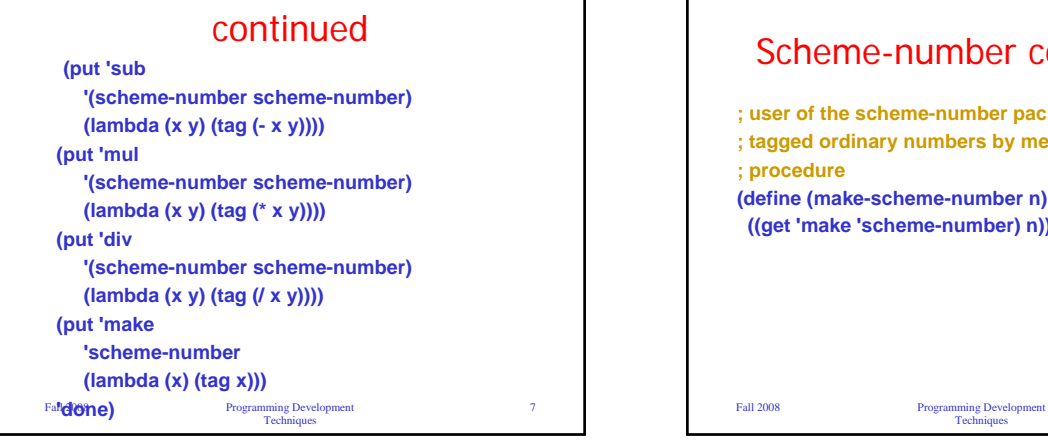

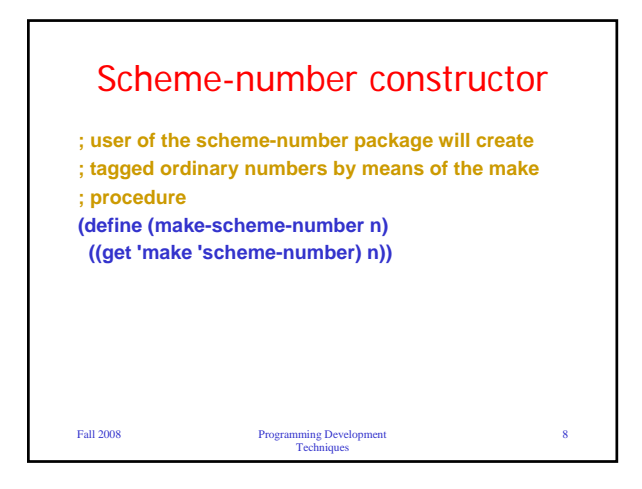

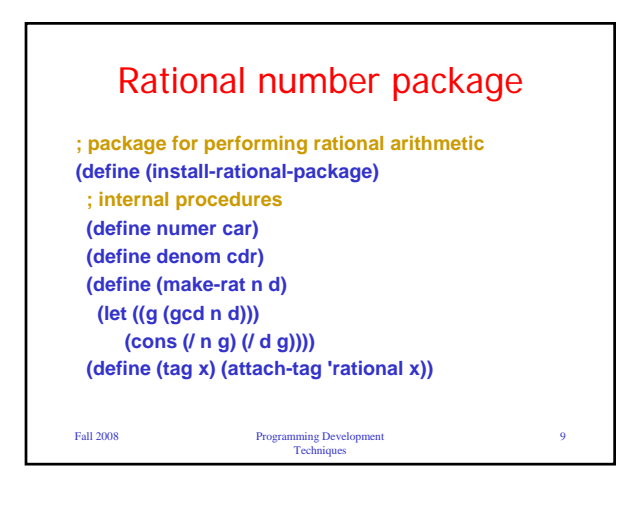

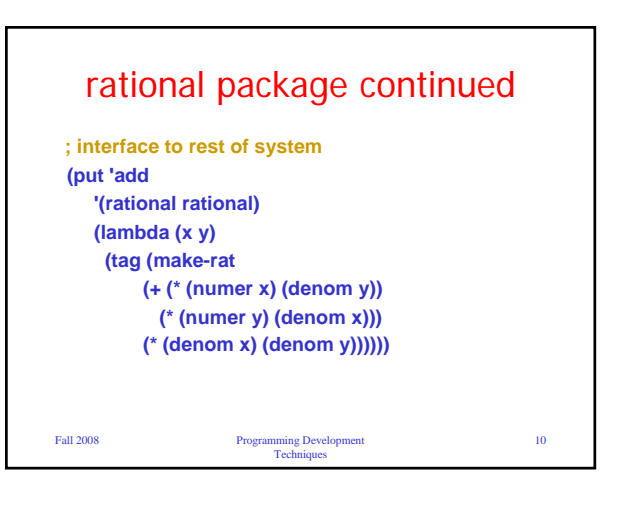

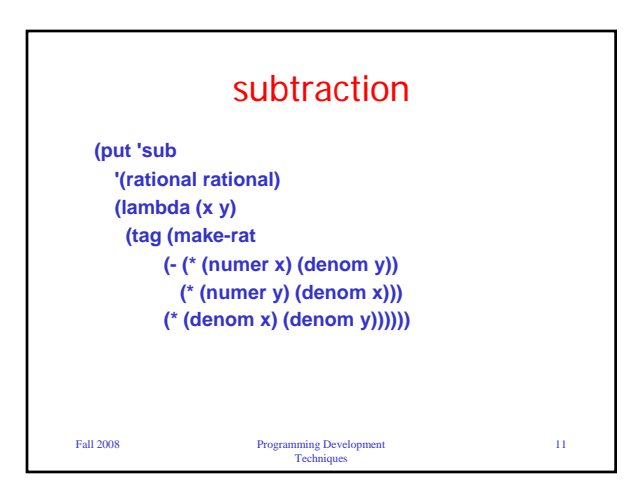

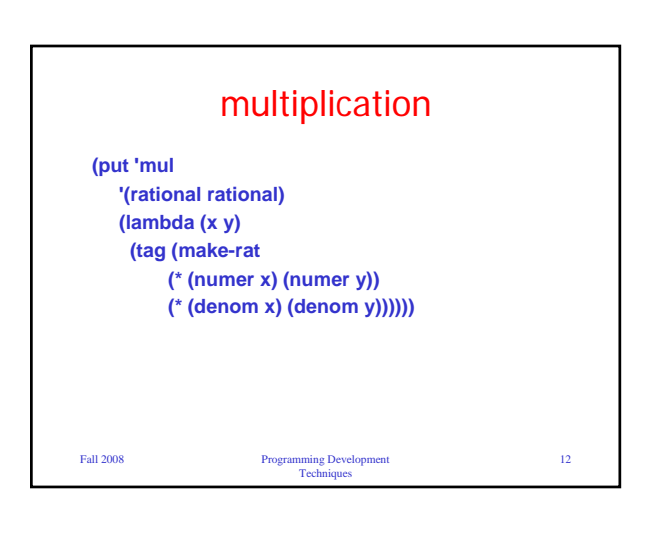

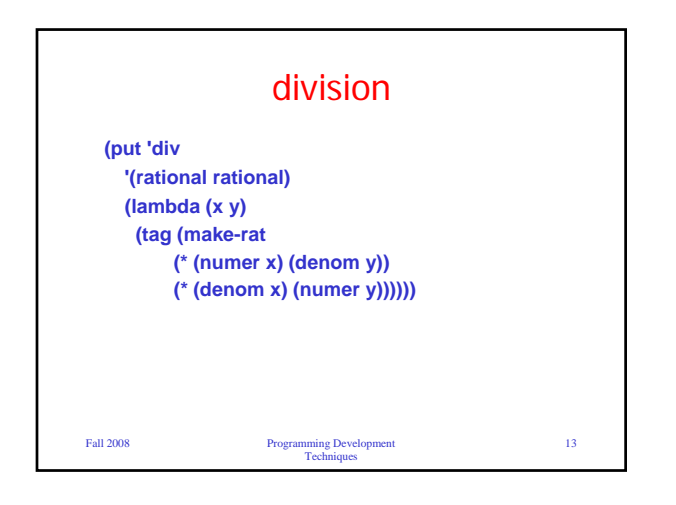

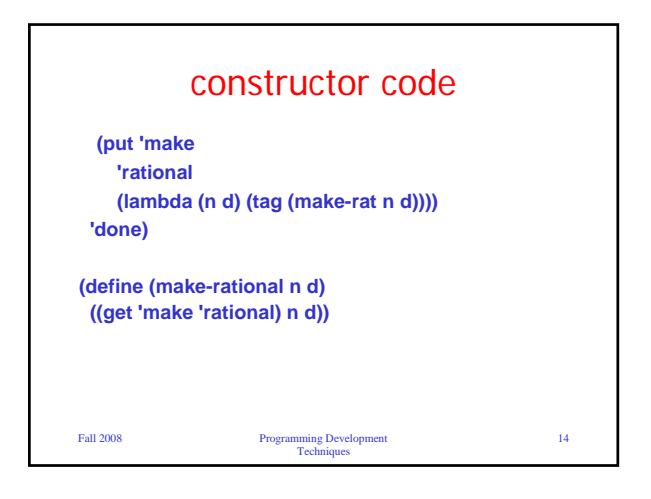

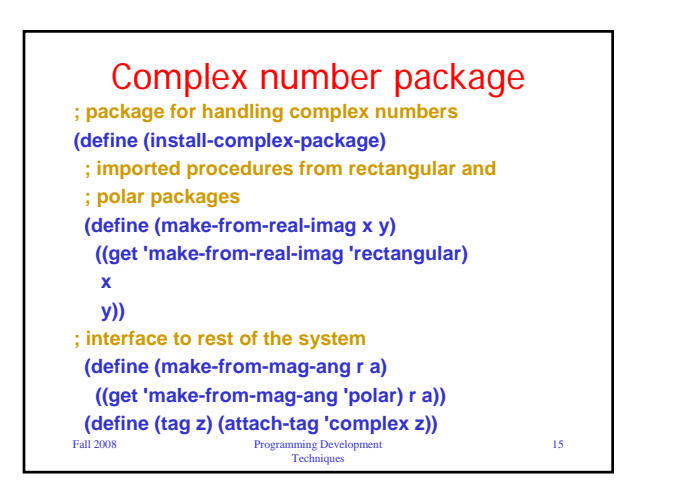

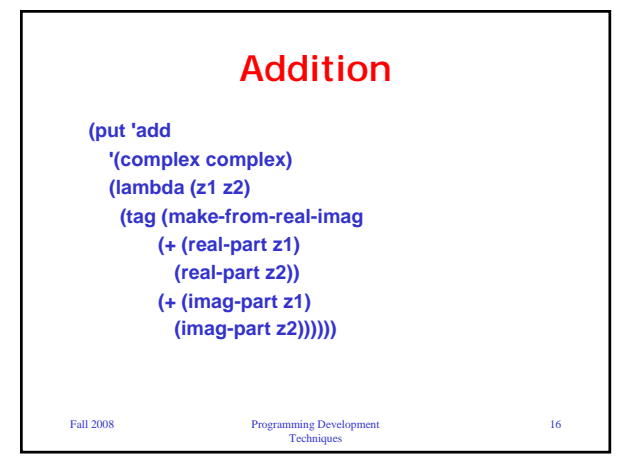

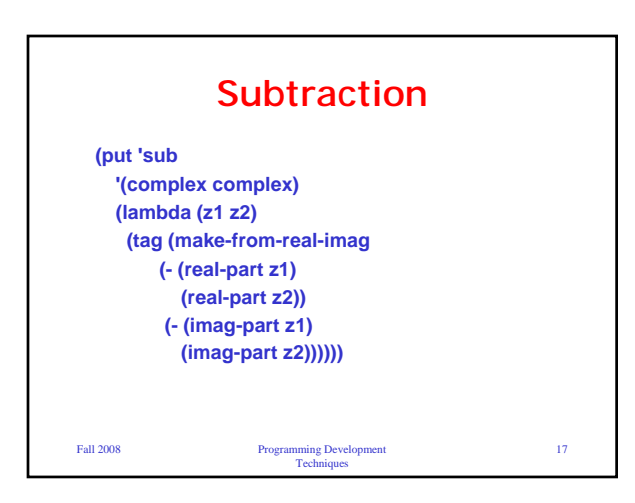

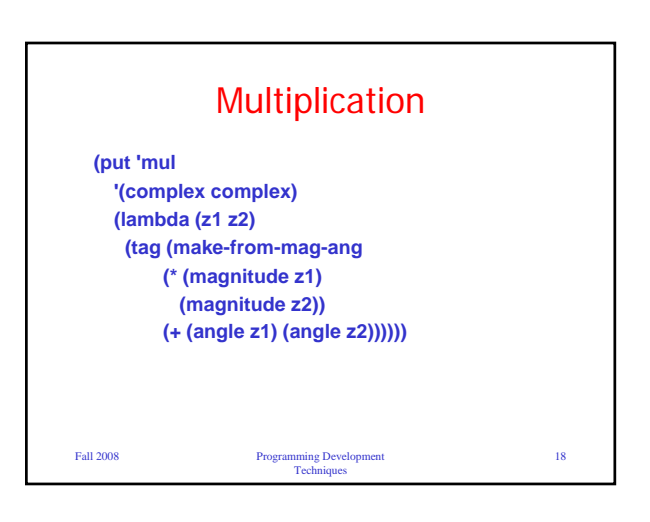

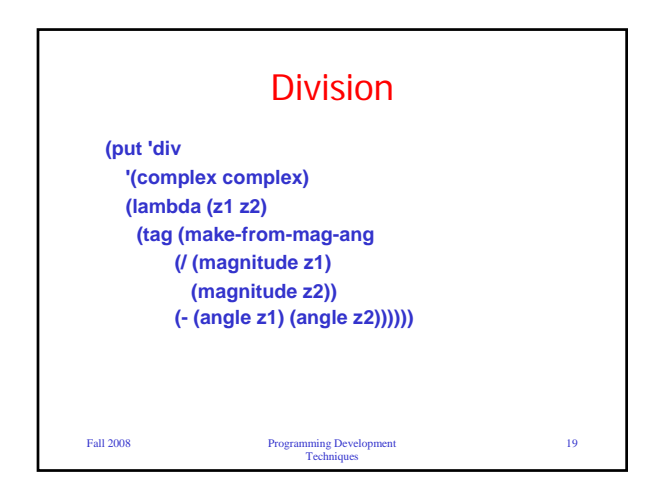

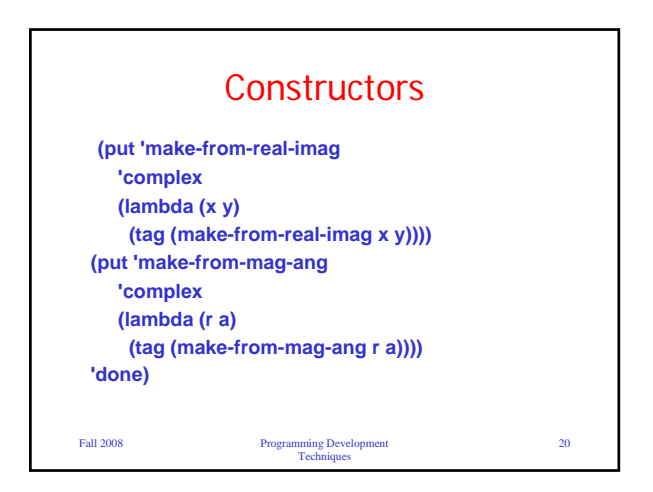

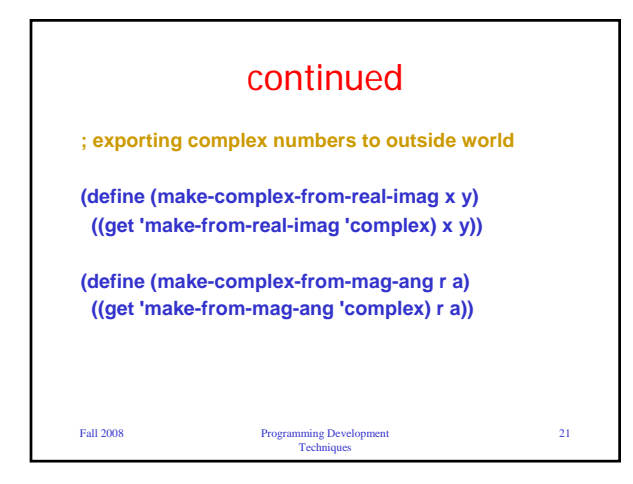

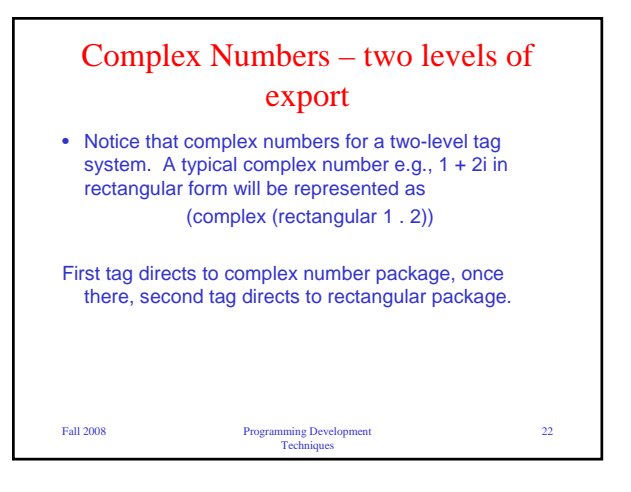

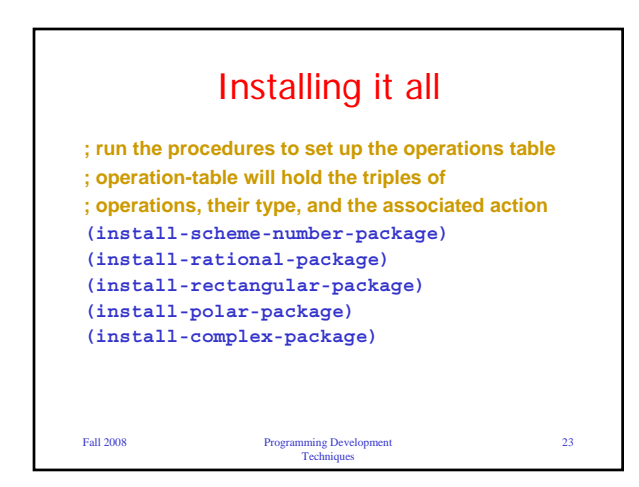

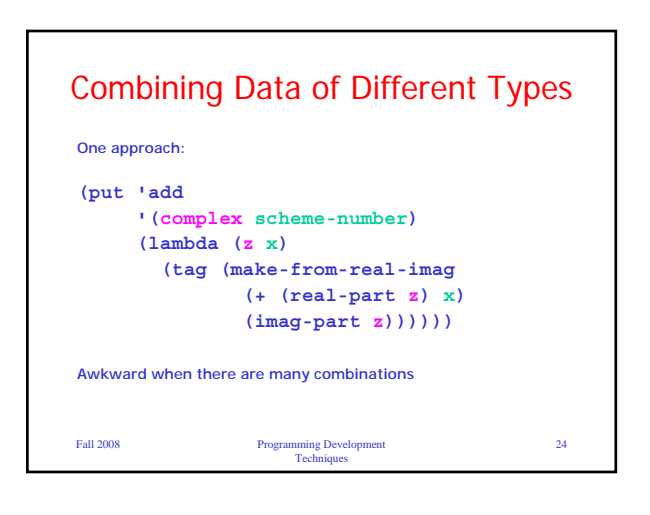

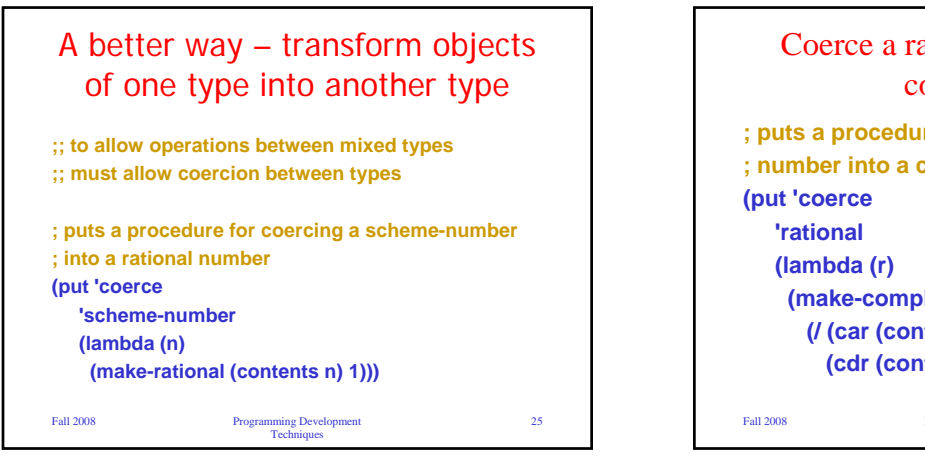

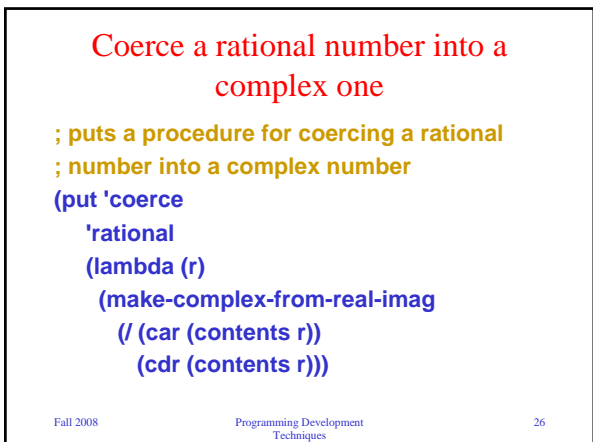

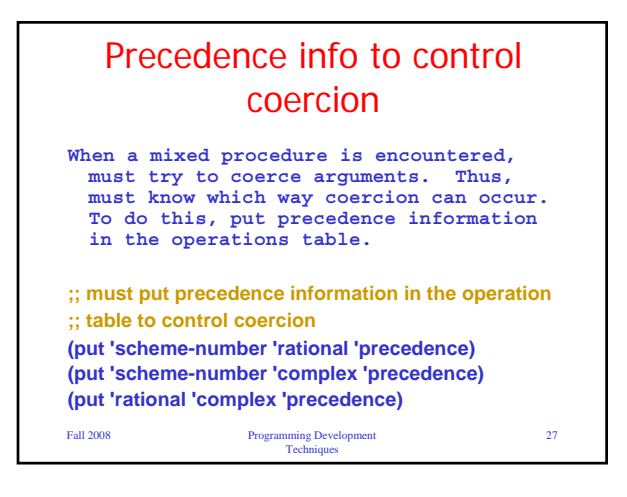

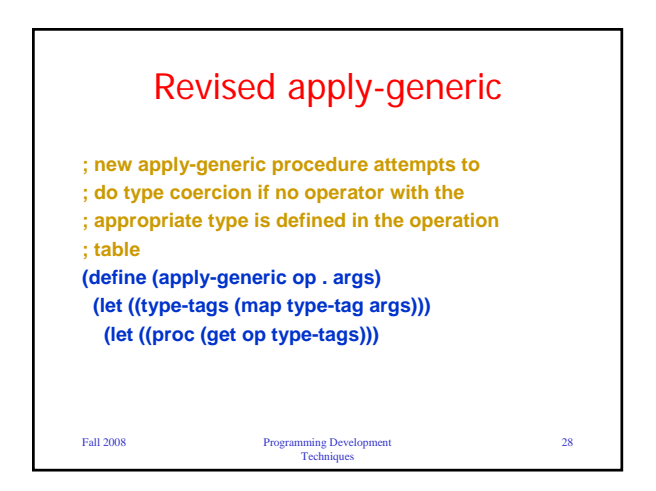

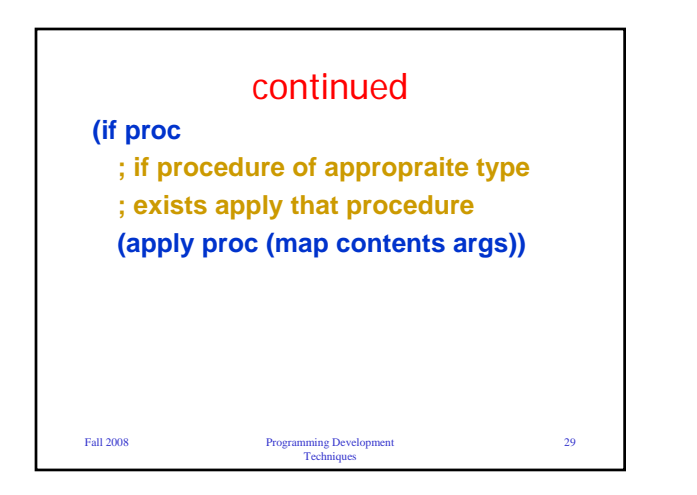

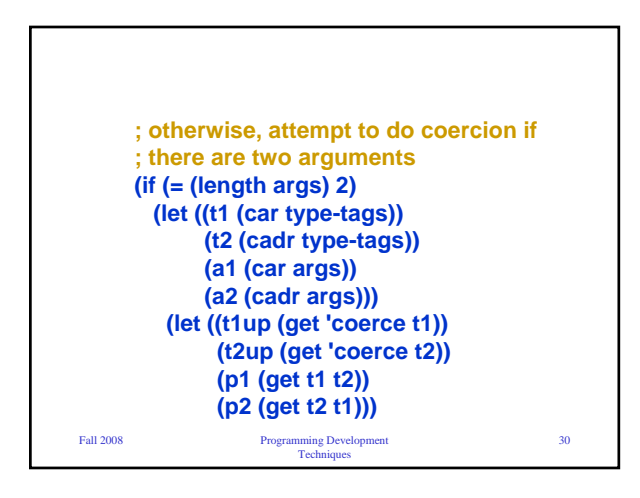

Fall 2008 Programming Development Techniques 31 **; t1up and t2up contain coercion ; procedures if they exist ; p1 and p2 tell whether precedence is correct (cond (p1 (apply-generic op (t1up a1) a2)) (p2 (apply-generic op a1 (t2up a2)))**

Fall 2008 Programming Development Techniques 32 **(else (error "no method" (list op type-tags)))))) (error "no method" (list op type-tags)))))))**